# **Parameters And Arguments**

*Lawrence Snyder University of Washington, Seattle* 

- We saw functions in Lightbot and in Moonwalk … how do they look in Processing?
- Recall these components of the function declaration

- We saw functions in Lightbot and in Moonwalk ... how do they look in Processing?
- **Recall these components of the function**

declaration 

Name starts with letter, uses letters, numbers underscore; doesn't collide

Required; contain parameters if any

void littleRedBox(  $fill(255, 0, 0);$  $rect(100, 100, 5, 5);$ 

- We saw functions in Lightbot and in Moonwalk ... how do they look in Processing?
- Recall these components of the function

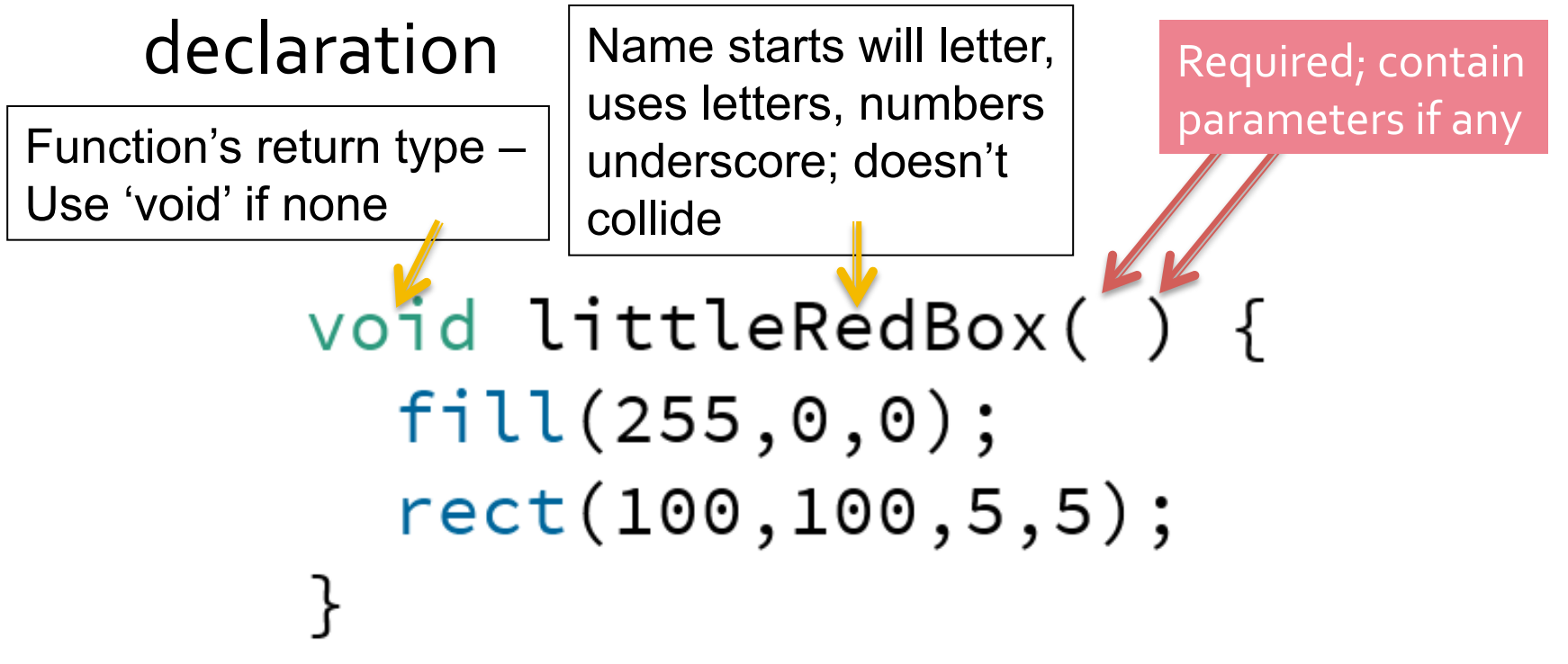

- We saw functions in Lightbot and in Moonwalk ... how do they look in Processing?
- **Recall these components of the function**

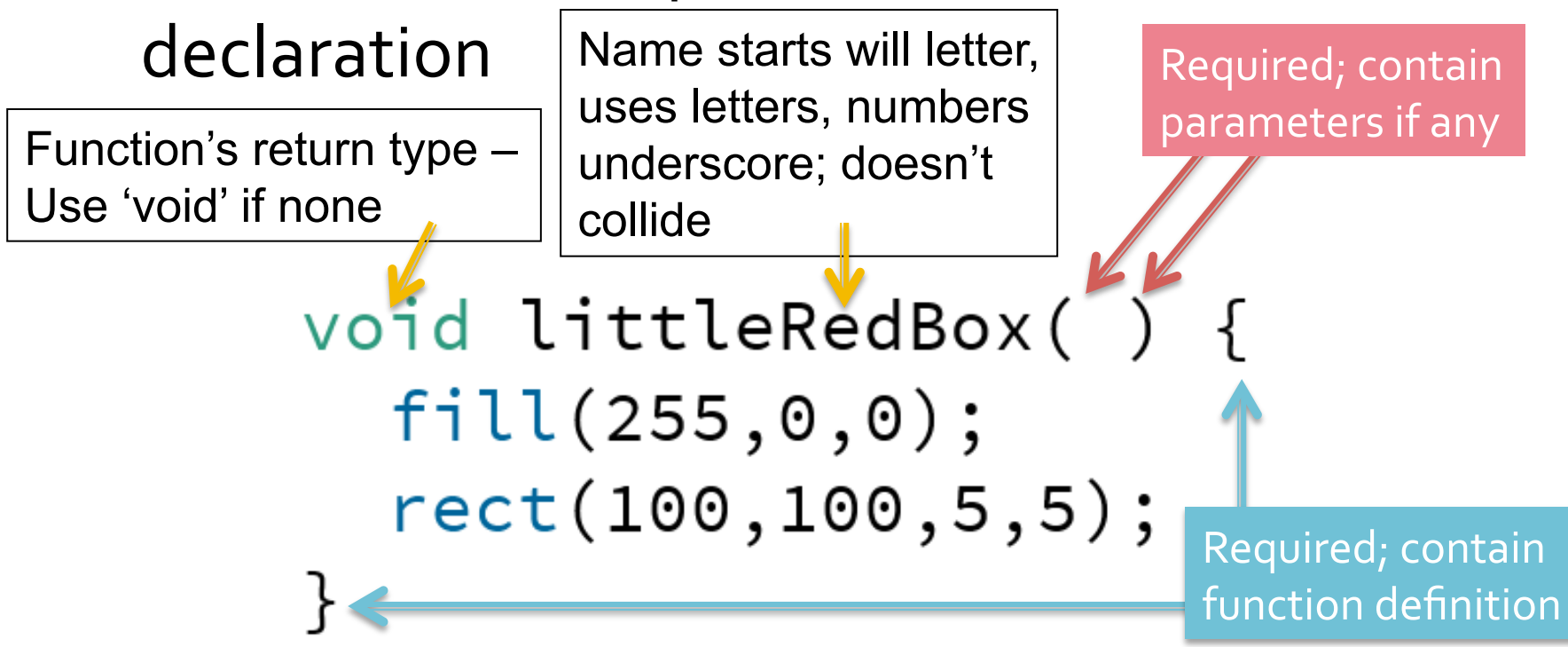

- We saw functions in Lightbot and in Moonwalk ... how do they look in Processing?
- **Recall these components of the function**

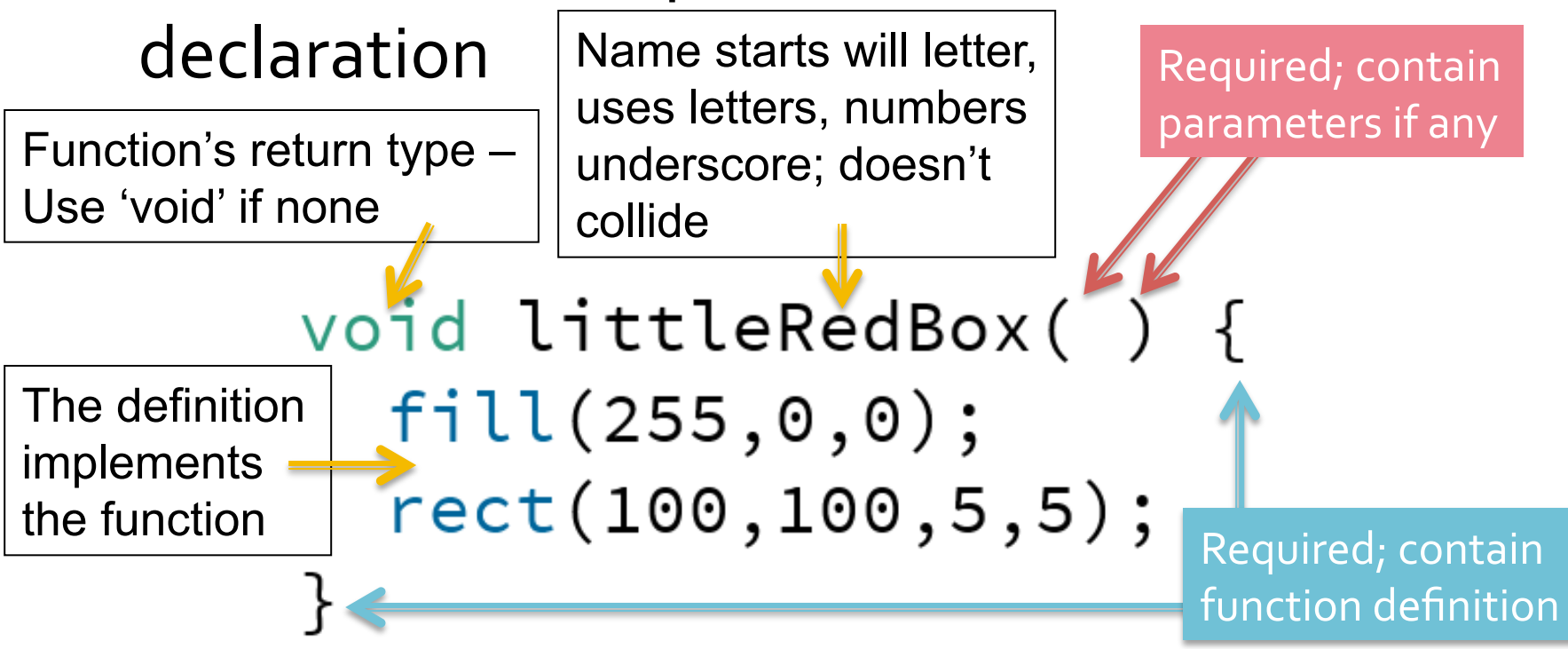

# **Relating To Earlier Functions**

■ In the Lightbot functions (Assignment 3) we used the form

F.turn\_around() Right, Right.

**• IF** we did something like this in Processing, it would look different but have the same parts

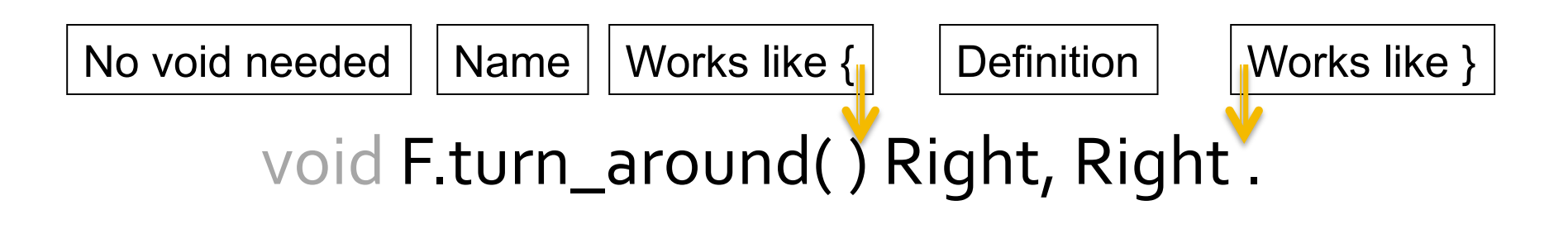

### **An Example Of The Parts**

■ Find the <type>, <name>, parameter parens, the braces enclosing the def, and the definition

```
void raff() {
  fill(0, 100, 0);rect(240, 260, 40, 45);fill(219, 136, 0);rect(240, 210, 40, 50);fill(0, 100, 0);rect(240, 190, 40, 20);fill(255, 0, 0);rect(240, 184, 40, 6);fill(0, 100, 0);rect(240, 169, 40, 15);}
```
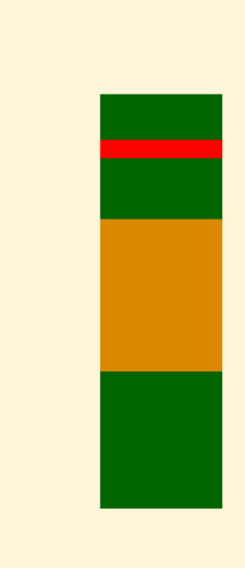

# **Might As Well Memorize the 5**

- All functions have these parts in one form or another:
	- Return Type not always applicable
	- § Name
	- Parentheses (even if there are no parameters)
	- Enclosing braces (or other symbols)
	- $\blacksquare$  Definition normal statements of the language

### **Return Types**

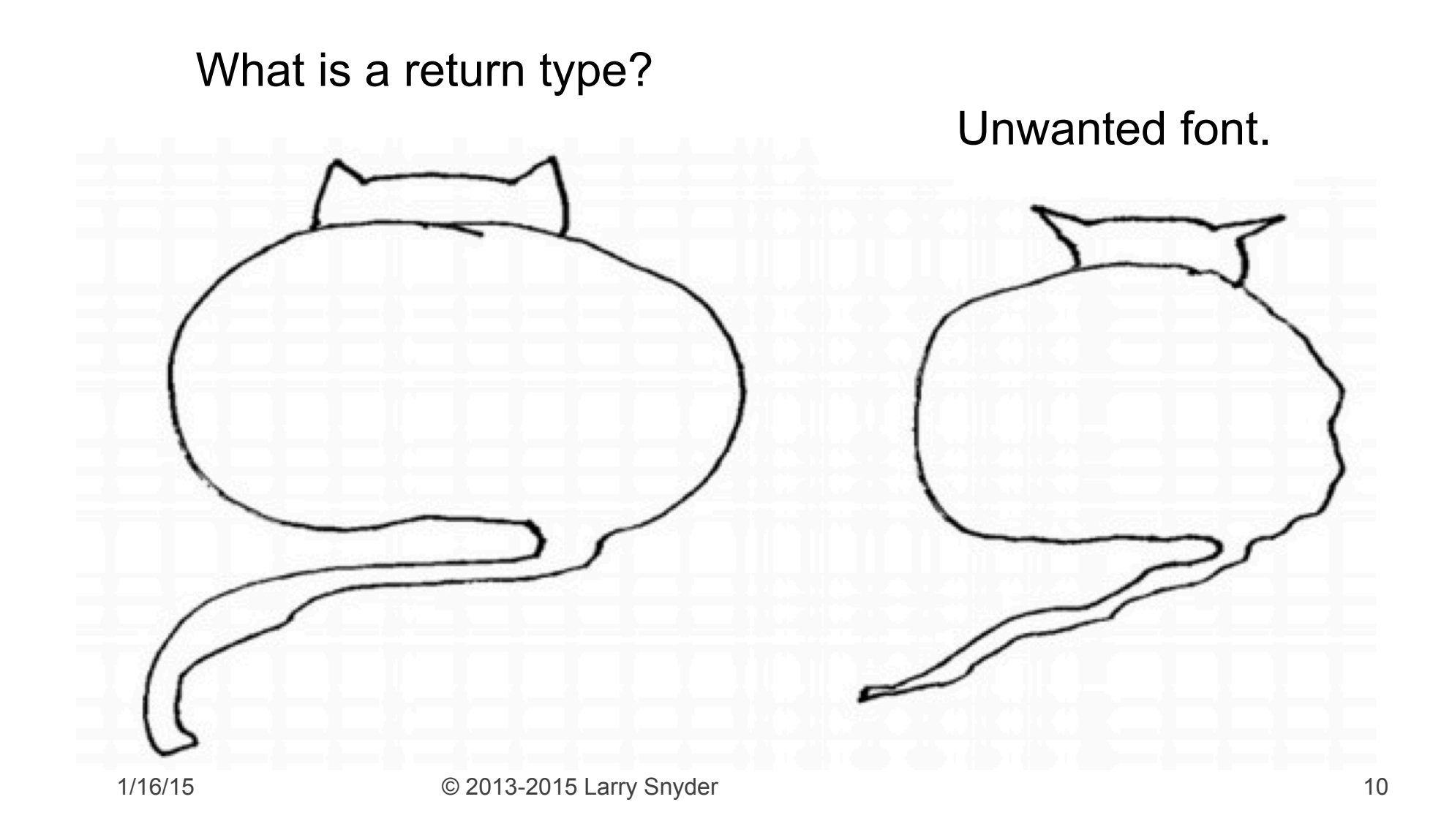

## **Return Types**

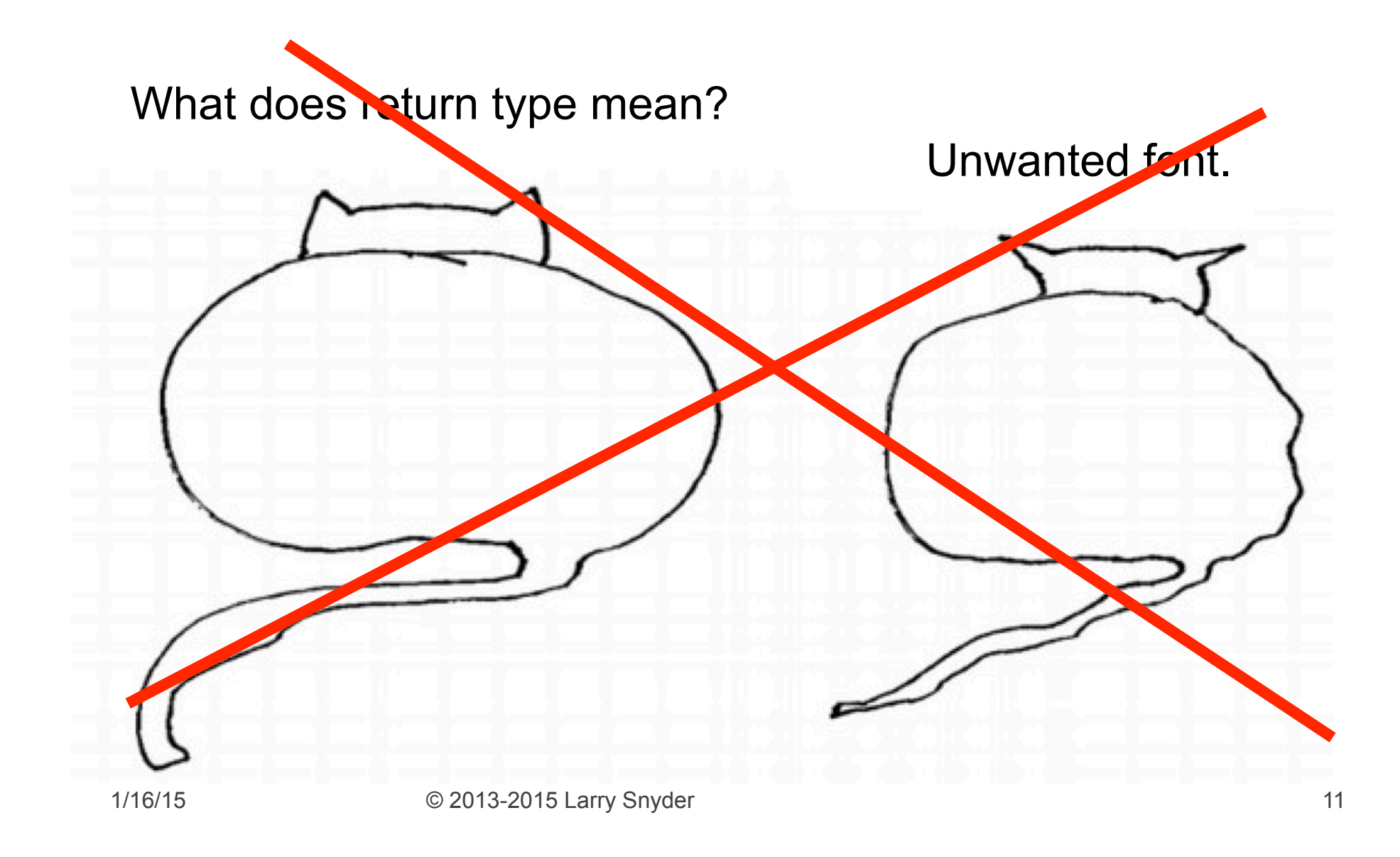

## **Return Types**

- A return type is the *kind of value* a function computes
	- **·** So, it will be one of the data types, e.g. int or float
	- **.** If the function doesn't return anything, use void

```
float areaFromCorner( ) { }return mouseX * mouseY;
    }
    int randomEvenNumberLT20 () {
      return 2 * int(random(0, 10));}
    void change2red () {
      fill(255, 0, 0);}
1/16/15 © 2013-2015 Larry Snyder 12
```
### **Parameters**

 $\blacksquare$  Parameters are the information that go inside of the parentheses

```
void whiteBox5x5 (int xPos, int yPos) {
  fill(255, 255, 255);rect(xPos, yPos, 5, 5);\}
```
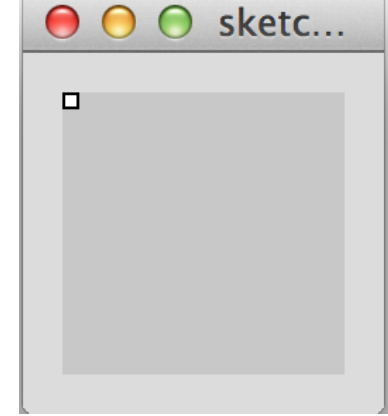

■ Notice:

- **The datatype of the parameter must be given**
- Parameters are separated by commas
- Parameter names like other names no conflicts

## **Functions With Parameters**

■ Parameters give the data for the function to operate on ... then to do the same operation on different data just change the values they get

Input to the function: x position, y position and color of box

```
void tile(int xPos, int yPos, color tinto) { 
    fill( tinto ); //set box color 
    rect(xPos, yPos, 5, 5); //draw small box
```
**}** 

Notice: 

(a) We always give a name to the data, e.g.  $xPos$ 

(b) We always say what type the data is, e.g.  $int$ 

(c) The order, which we choose, will always have to be followed

## **The Function Call**

- Writing out how the function works is called its definition ... write it just once
- To use the function, we call it by giving the data to be used when it runs ... use it repeatedly **tile(10, 20, color(255,0,0)); //red tile tile(30, 30, color(0,0,255)); //blue tile**  ■ Notice: sketc...

(a) The data we give are called arguments (b) Only use values of the right type (c) Order of arguments must match order of the parameters they go with

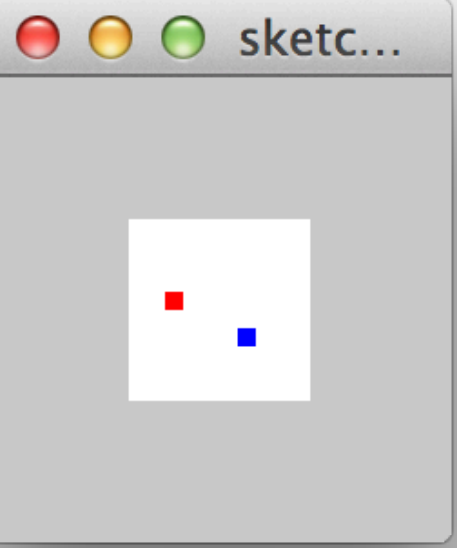

### **Parameter/Argument Summary**

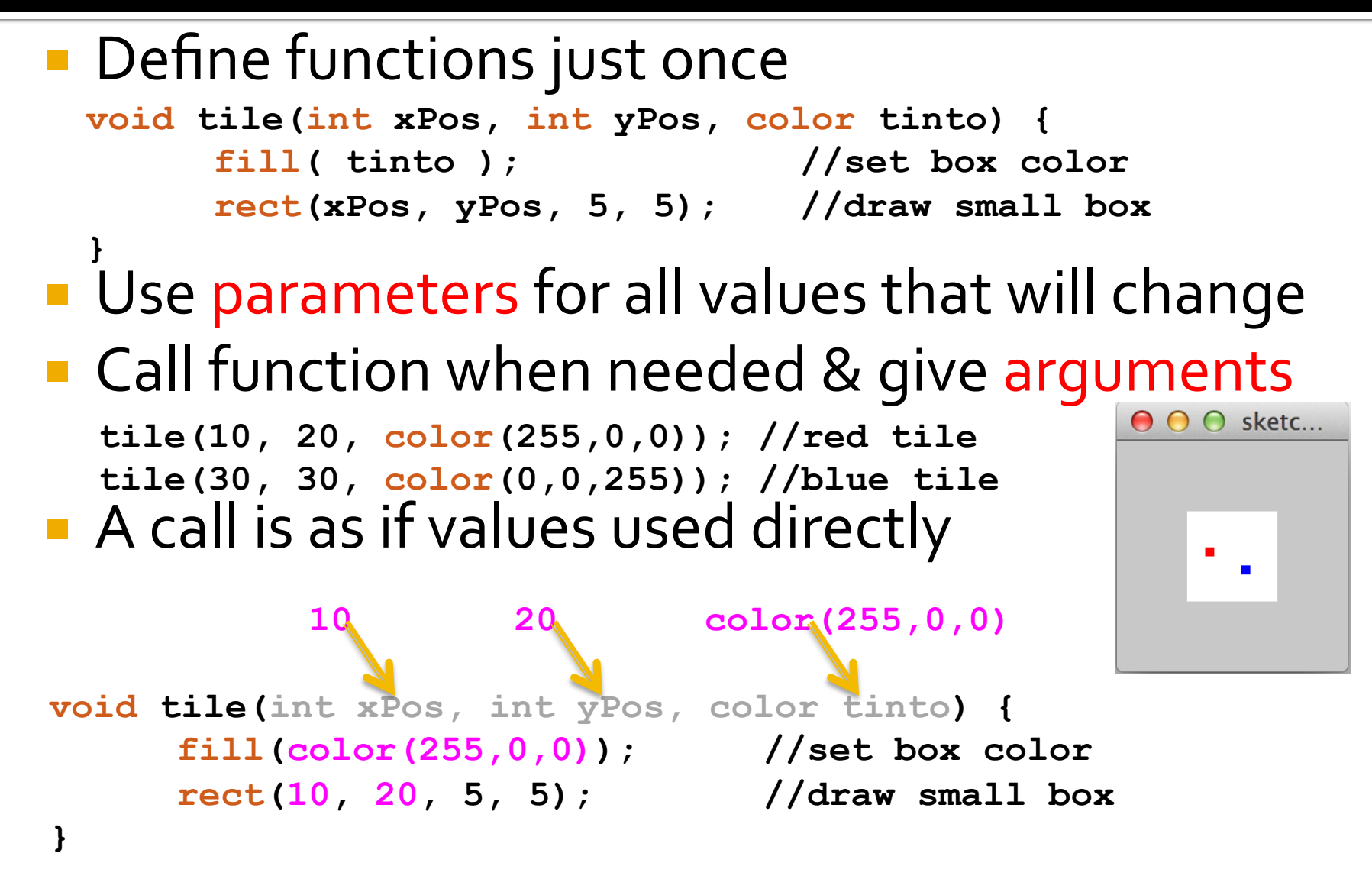

### **Pause To Consider Abstraction**

**E** Recall yesterday's lab

#### **• Task: Make four column**  UW logo  $rect(0, 0, 60, 20);$  $rect(10, 20, 40, 10)$ ; ellipse(10,25,10,10); ellipse(50,25,10,10);  $rect(15, 30, 30, 60)$ ;

```
rect(0+100, 0, 60, 20);rect(10+100, 20, 40, 10);
ellipse(10+100,25,10,10);
ellipse(50+100,25,10,10);
rect(15+100, 30, 30, 60);
```
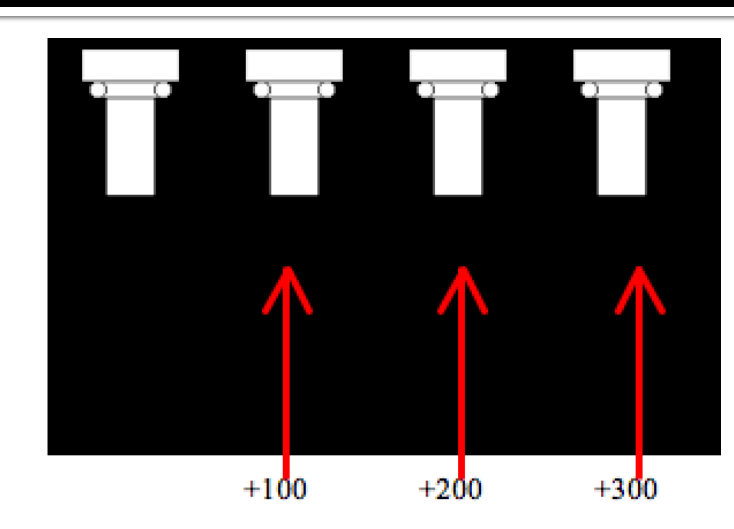

You were asked to make the additional columns by copying the code, and editing it to add +100 or +200 or +300

This request should have disgusted you! You probably said, "Wait, Larry, the column is an abstraction … shouldn't we put it in a function???" And, of course, you were right!

### **A Column Packaged As A Function**

Layout and color are constant; position is variable, so it is parameterized. 

 $\mathcal{F}$ 

```
void draw() \{column(10, 20);
  column(110,20);
  column(210,20);
  column(310,20);
```
void column(int xPos, int yPos) {  $rect(xPos, yPos, 60, 20)$ ; rect(10+xPos,20+yPos,40,10);  $ellipse(10+xPos,25+yPos,10,10);$  $ellipse(50+xPos,25+yPos,10,10);$  $rect(15+xPos, 30+yPos, 30, 60);$ 

### **Illustrate What We Just Learned**

- Today, we solve a problem that is much like Assignment 6
- **The demo gives a chance to discuss how to** translate the instructions of the exercise into a solution ...
- Use this exercise as a quide for Assignment 6

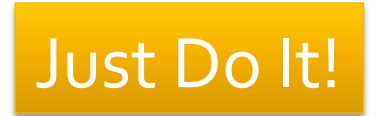

## **The Set Up**

- Problems of all sorts often begin as a rehash of what is known or given
- "Here we are given a Processing function to draw a mouse of a given color at a given place."

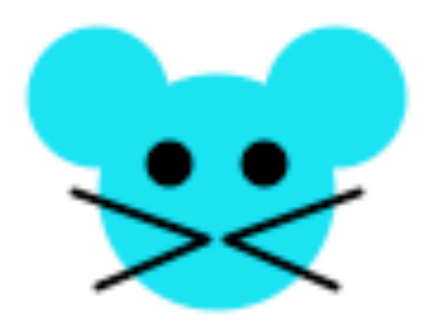

- What to do: Understand what is given.
- **In this case look at the code and notice how it** controls the color and the position.

### **Mouse Function**

 $\blacksquare$  Check it out! 

mouse(0,0, color(0,200,200));

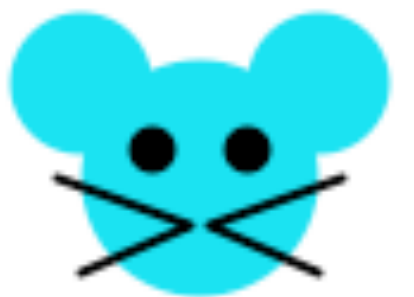

void mouse(int xpos, int ypos, color c) {  $fill(c);$ noStroke();  $ellipse(50+xpos, 50+ypos, 50, 50);$ ellipse(25+xpos, 30+ypos, 30, 30);  $ellipse(75+xpos,30+ypos,30,30);$  $fill(0)$ ;  $ellipse(40+xpos, 44+ypos, 10, 10);$  $ellipse(60+xpos, 44+ypos, 10, 10);$ stroke(0);  $line(20+xpos, 50+ypos, 48+xpos, 60+ypos);$  $line(80+xpos, 50+ypos, 52+xpos, 60+ypos);$  $line(25 + xpos, 70 + ypos, 48 + xpos, 60 + ypos);$  $line(75+xpos, 70+ypos, 52+xpos, 60+ypos);$ ł

### **Example Task**

■ Task statements usually give the goal, plus a series of additional properties or conditions that the solution should have

"Make a function to draw a row of eight mice so that their ears overlap and all but one are the same given color; the odd one is to be red"

■ What to do: Break the task down into subtasks that are easy to do.

## **Example Task (continued)**

- "Make a function to draw a row" means we have to outline the structure: void row (
- "Draw 8 mice so their ears overlap" means

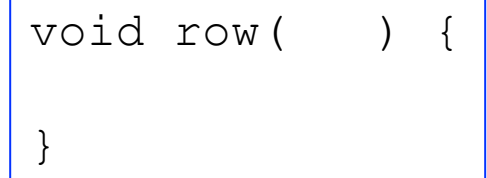

- $\blacksquare$  we need x, y parameters for the position of the first
- we draw a second one and try to adjust the xcoordinate to align their ears
- then we draw the rest using the same alignment
- "All but one are the same given color" means we need a parameter for the given color
- "One is red" means to pick one; color it red

### **Mouse Row**

#### row(0, 0, color(100))

### All of those steps produce ...

```
void row (int xpos, int ypos, color c ) { 
  mouse(xpos+0, ypos, c); 
  mouse(xpos+50, ypos, c); 
  mouse(xpos+100, ypos, color(255,0,0)); 
  mouse(xpos+150, ypos, c); 
  mouse(xpos+200, ypos, c); 
  mouse(xpos+250, ypos, c); 
  mouse(xpos+300, ypos, c); 
  mouse(xpos+350, ypos, c); 
}
```
mouseNotRandom

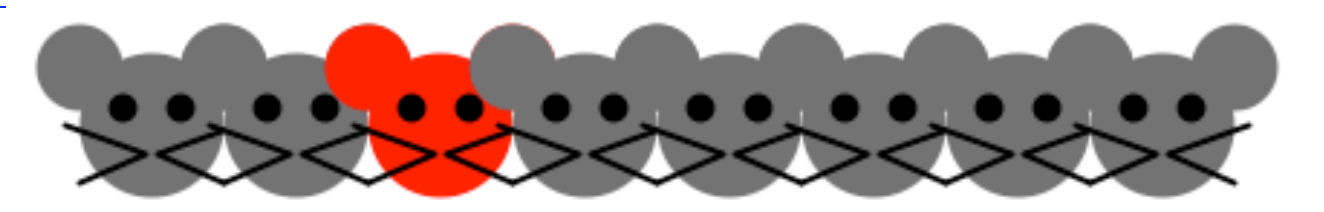

### **Another Task**

"Make a swarm of mice by drawing six rows each of a different color"

**The task leaves many things unspecified, and** in that case we will make a sensible decision about what to do.

## **Another Task (continued)**

- "Make a swarm of mice" means we need another function, because the concept of swarm is different form the row we have. *Remember – functions are abstractions, each represents a different concept!*  void swarm( ) {
- **The starting position of rows is not stated, so** like always, we add parameters for xpos, ypos

}

- Row separation not stated, so we just pick it
- Colors not stated, so we just pick some

## **Solution Code**

void swarm (int xpos, int ypos) { row(xpos, ypos+0, color(100,100,100)); row(xpos, ypos+100, color(255,0,255)); // pink row(xpos, ypos+200, color(125,125,125)); row(xpos, ypos+300, color(150,150,150)); row(xpos, ypos+400, color(175,175,175)); row(xpos, ypos+500, color(200,200,200)); }

### Solution

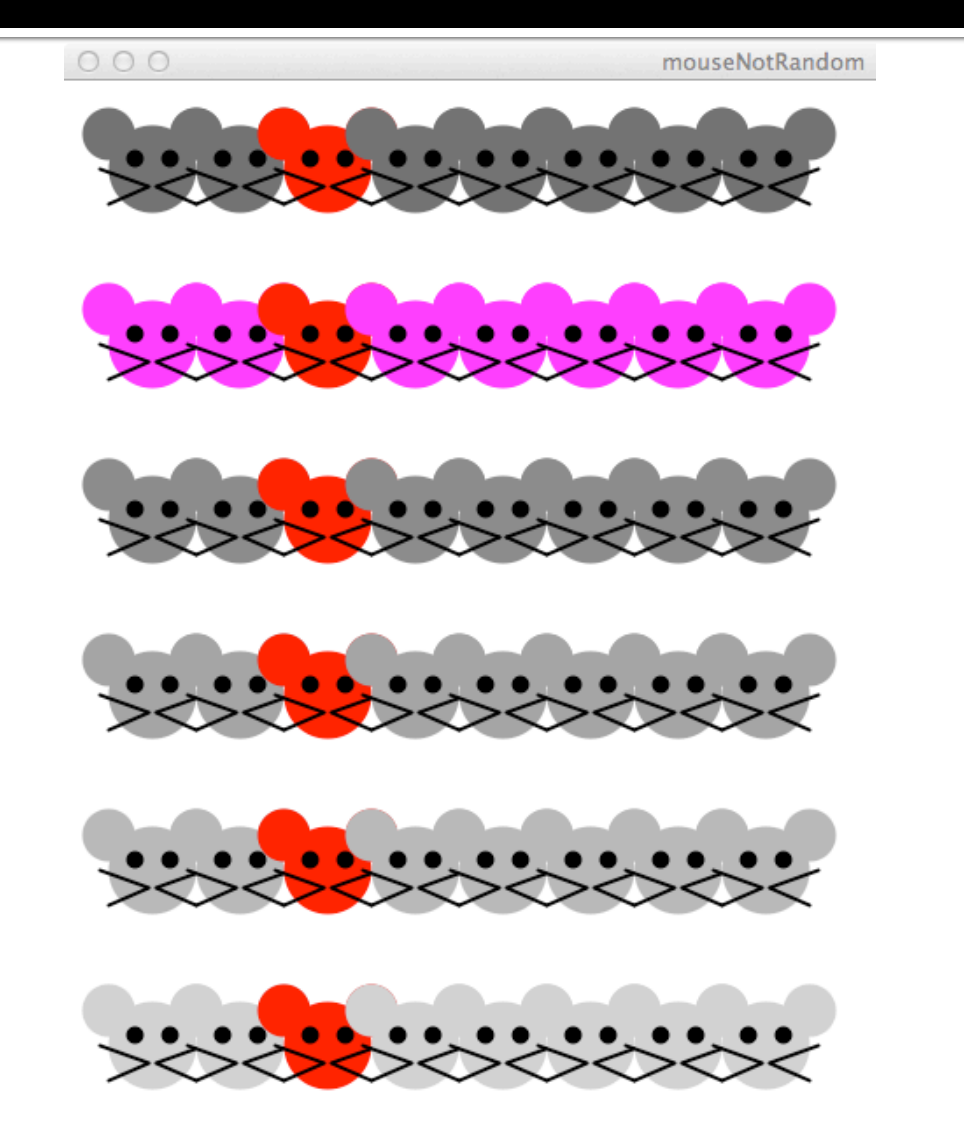

## **Summary**

- We worked through an exercise similar to Assignment 6.
	- As we worked through it, we studied how to solve these kinds of problems
	- We read carefully what was required
	- When we had a "largish" task, we broke it down to several "smallish" tasks we could easily solve
	- When the problem didn't specify what to do, we just make a sensible decision, which often meant adding a parameter so we change it if needed